Факултет техничких наука у Чачку 02. јул 2021. године

6

17

5

### ПРИЈЕМНИ ИСПИТ ИЗ ИНФОРМАТИКЕ

*Студијски програми: Информационе технологије, Рачунарско и софтверско инжењерство, Информационе технологије у машинству* Кандидат решава задатке у свесци, а решења уноси у ОБРАЗАЦ ЗА ОДГОВОРЕ. Решења се у образац уносе ИСКЉУЧИВО ХЕМИЈСКОМ ОЛОВКОМ ПЛАВЕ БОЈЕ. На крају, кандидат ПРЕДАЈЕ само ОБРАЗАЦ СА ОДГОВОРИМА, док овај ТЕСТ И СВЕСКУ У КОЈОЈ ЈЕ ВЕЖБАО ЗАДРЖАВА. У случају да у коверти заврши овај ТЕСТ и/или СВЕСКА ЗА ВЕЖБАЊЕ, кандидат ће бити ДИСКВАЛИФИКОВАН. ЗАБРАЊЕНО је коришћење калкулатора! Укупан број поена који може да се оствари на тесту је 60. Задаци 1-20 вреде по 2 поена, док задаци 21-24 вреде по 5 поена. За сваки задатак 1-20 понуђено је по 5 одговора од којих је само један тачан. Кандидат на основу добијеног решења и понуђених одговора заокружује САМО ЈЕДАН ОДГОВОР у обрасцу за одговоре под бројем који одговара броју тог задатка. Код задатка 21, на основу алгоритамске шеме, треба уписати у образац за одговоре вредност која ће бити одштампана за дату комбинацију улазних вредности. Задаци 22-24 се решавају ПИСАЊЕМ ПРОГРАМСКОГ КÔДА у програмском језику по свом избору и ЦРТАЊЕМ АЛГОРИТАМСКИХ ШЕМА у обрасцу за одговоре у делу за те задатке. Саветује се кандидатима да шеме, односно програмски кôд, унесу ЧИТКО. 1. Како се записује декадни број 13 у хексадецималном бројном систему? А) 13 Б) 1101 В) E Г) 00010011 Д) ништа од понуђеног 2. Колико је збир цифара декадног записа (основа 10) бинарног броја 101101?  $A$ ) 4  $B$ ) 45  $B$ ) 10  $C$  9  $D$   $D$  15 3. Величина слике у пикселима је 3060 (ширина) х 1620 (висина). Ако је резолуција при штампи 180 пиксела по инчу, колика ће бити висина слике за штампање у инчима? А) 3,54 Б) 9 В) 43,18 Г) 22,86 Д) 10,84 4. Колико износи капацитет од 1024 терабајта? А) 1 гигабајт Б) 1 мегабајт В) 1 егзабајт Г) 1 петабајт Д) ништа од понуђеног 5. Интелов процесор има следеће карактеристике: 2M Cache, 4 GHz, 1066 FSB. Шта представља ознака 1066 FSB? А) број језгара тог процесора Б) капацитет кеш меморије В) брзину рада процесора Г) радни такт системске магистрале Д) радни такт процесора 6. Како гласи скраћеница којом почињу ознаке за стандарде које доноси Институт за стандардизацију Србије? А) ISS Б) IEC В) CEN Г) ISO Д) ништа од понуђеног 7. Коју технологију користе рачунари треће генерације? А) микро кола (чип) Б) транзистор В) електронске цеви Г) микропроцесори Д) ништа од понуђеног 8. Која је скраћеница за меморију коју користи графички процесор? А) PCB Б) [VRAM](https://sr.wikipedia.org/wiki/%D0%9C%D0%A1_%D0%94%D0%9E%D0%A1) В) AGP Г) GPU Д) PCIExpress 9. Шта је величина тачке, односно број тачака на дужини 1 инча? А) dot pitch Б) color depth В) пиксел Г) refresh rate Д) ништа од понуђеног 10. Избацити уљеза (шта не спада у ову групу): А) VirtualBox Б) VmWare В) AWS Г) Xen Д) KVM 11. На ком систему је заснован Android? А) [MS DOS](https://sr.wikipedia.org/wiki/%D0%9C%D0%A1_%D0%94%D0%9E%D0%A1) Б) Linux В) Windows Г) BSD UNIX Д) ништа од понуђеног 12. Којој се меморији најспорије приступа? А) SSD Б) главна меморија В) L1 кеш Г) регистар Д) L2 кеш 13. Који је фолдер на Linux-у адекватан (одговара) фолдеру Users на Windows-у? A) /usr  $\qquad \qquad$   $\qquad$   $\qquad$  14. Шта у Word-у представља простор доње маргине у који се смешта садржај на једном месту, а понавља се на свим страницама? А) footer Б) endnote В) template Г) footnote Д) margin 15. Шта представља адреса www.ftn.kg.ac.rs која је унета у веб-читач? А) симболичку адресу Б) MAС адресу В) IP адресу Г) E-mail адресу Д) ништа од понуђеног 16. Уколико је потребно послати е-пошту на две адресе тако да се примаоци поруке међусобно не виде, у које поље треба унети обе адресе? А) To Б) Cc В) Bcc Г) From Д) ништа од понуђеног 17. У чему се изражава брзина преноса у рачунарским мрежама? А) MHz Б) MIPS В) MB Г) Mbps Д) ништа од понуђеног 18. Који од наведених уређаја припада мрежним уређајима? A) рутер Б) Access Point В) свич Г) модем Д) сви наведени одговори 19. Која ће вредност бити уписана у ћелију C3, ако се формула из ћелије А3  $\overline{A}$ 10  $\overline{20}$  $\overline{30}$  $10$ =(B1+\$A\$1)\*(C1+\$D\$1)/A2 копира удесно (слика десно)?  $\overline{2}$  $\overline{\mathbf{5}}$  $10$ 15  $20$ А) 160 Б) 80 В) 60 Г) 20 Д) грешка у формули  $\overline{3}$ 240  $2222$  $\overline{A}$  $\overline{B}$ 20. Када се, у Excel-у, на податке са слике лево примени формула =SUMIF(A1:B4;">15") који ће се  $12$  $10$  $\mathbf{1}$ резултат добити?  $\overline{c}$ 30 6 А) 4 Б) 125 В) 140 Г) 209 Д) 226 $\overline{3}$ 15 20  $\overline{4}$ 25 50 5 44 40

### 21. За дате комбинације улазних вредности А и В, наћи и уписати излазне вредности за К.

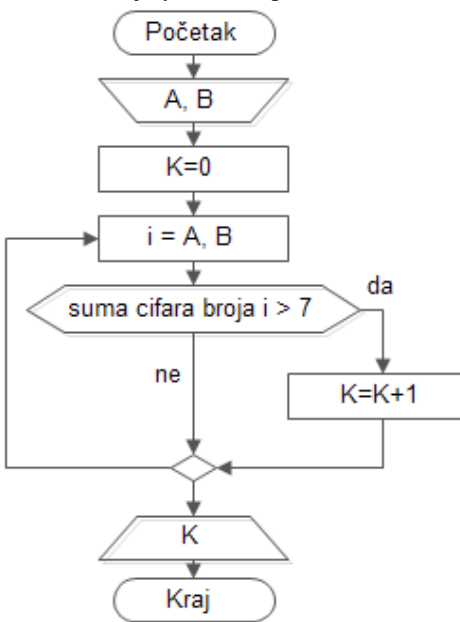

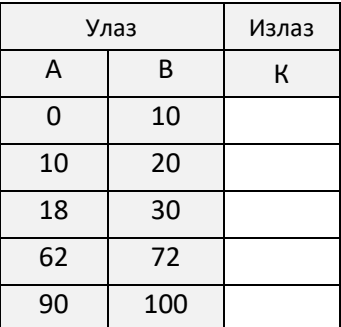

22. Нацртати алгоритамску шему и написати програм који на улазу има реалан број *х*, а на излазу треба да израчуна и одштампа вредност функције *y* на следећи начин:

$$
y = \begin{cases} |x+2|, & x < -5 \\ x^x, & -5 \le x \le 6 \\ 3x^2 - x, & x > 6 \end{cases}
$$

- 23. Нацртати алгоритамску шему и написати програм који за N унетих природних бројева налази и штампа аритметичку средину унетих парних бројева.
- 24. Нацртати алгоритамску шему и написати програм којим се омогућава унос оцене студента све док се не унесе оцена која није валидна (ван опсега 5-10). Наћи просечну оцену положених предмета (оцена>5).

*Овај папир се не предаје!*

### Универзитет у Крагујевцу Факултет техничких наука у Чачку Студијски програми: *Информационе технологије*, *Рачунарско и софтверско инжењерство, Информационе технологије у машинству*

# **Пријемни испит из ИНФОРМАТИКЕ**

**Резултат теста:** освојен укупан број поена (максимално 60) = \_\_\_\_\_\_\_\_\_\_\_\_\_\_\_\_\_\_

Чланови комисије: \_\_\_\_\_\_\_\_\_\_\_\_\_\_\_\_\_\_\_\_\_\_\_\_\_\_\_\_\_ \_\_\_\_\_\_\_\_\_\_\_\_\_\_\_\_\_\_\_\_\_\_\_\_\_\_\_\_\_\_ \_\_\_\_\_\_\_\_\_\_\_\_\_\_\_\_\_\_\_\_\_\_\_\_\_\_\_\_\_\_

### Чачак, 2. јул 2021. године

## **ОБРАЗАЦ ЗА ОДГОВОРЕ (решења)**

Решења се у образац уносе ИСКЉУЧИВО ХЕМИЈСКОМ ОЛОВКОМ ПЛАВЕ БОЈЕ.

**На овој страни се налазе задаци (1-20) у којима треба обавезно ЗАОКРУЖИТИ САМО ЈЕДАН један од понуђених одговора, као и задатак 21 у којем треба уписати излазне вредности за комбинације улазних вредности из теста.**

**На следећим странама се у одговарајући простор ЦРТАЈУ алгоритамске шеме и ПИШЕ** програмски кôд.

**На обрасцу за одговоре НИЈЕ ДОЗВОЉЕНО никакво БРИСАЊЕ НИ ИСПРАВЉАЊЕ већ заокружених и унесених одговора**, односно алгоритамских шема и програмског кôда. *Eyòume ypeòhul* Осенчена поља НЕ ПОПУЊАВАТИ!

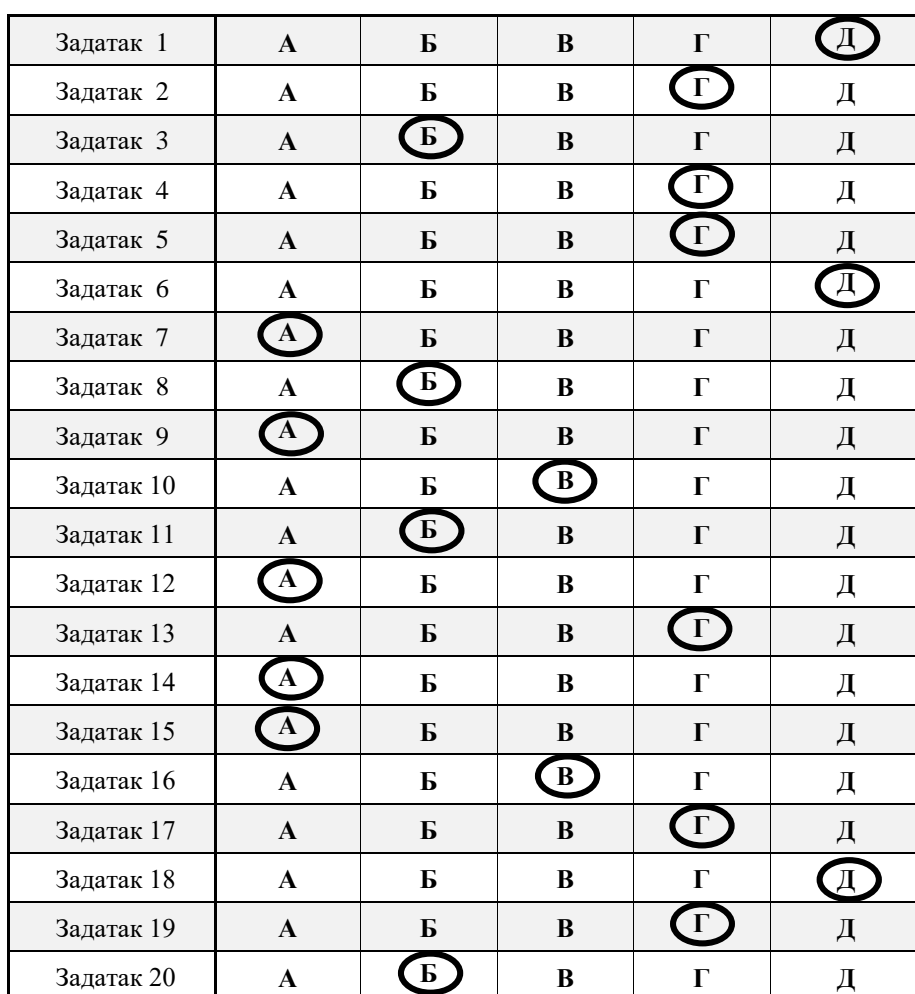

**1-20**

**21 22 23 24**

#### Задатак 21

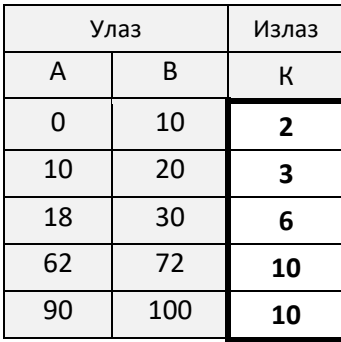

# **УКУПНО 1-24**

## ПРИЈЕМНИ ИСПИТ ИЗ ИНФОРМАТИКЕ

## *Студијски програм: Инжењерски менаџмент*

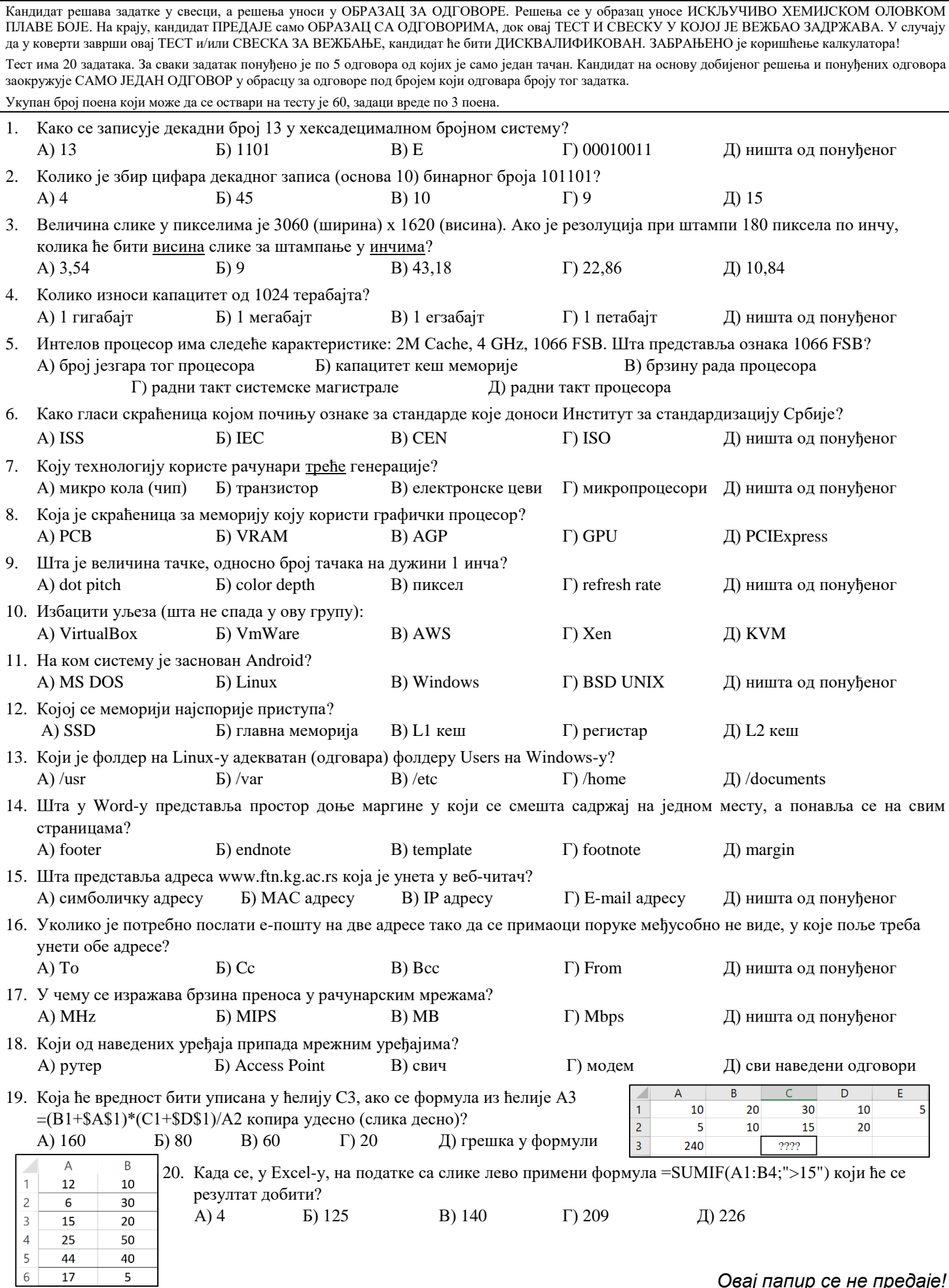

# Универзитет у Крагујевцу Факултет техничких наука у Чачку Студијски програми: *Инжењерски менаџмент*

# **Пријемни испит из ИНФОРМАТИКЕ**

**Резултат теста:** освојен укупан број поена (максимално 60) = \_\_\_\_\_\_\_\_\_\_\_\_\_\_\_\_\_

Чланови комисије:

Чачак, 2. јул 2021. године

\_\_\_\_\_\_\_\_\_\_\_\_\_\_\_\_\_\_\_\_\_\_\_\_\_\_\_\_\_ \_\_\_\_\_\_\_\_\_\_\_\_\_\_\_\_\_\_\_\_\_\_\_\_\_\_\_\_\_\_ \_\_\_\_\_\_\_\_\_\_\_\_\_\_\_\_\_\_\_\_\_\_\_\_\_\_\_\_\_\_

# **ОБРАЗАЦ ЗА ОДГОВОРЕ (решења)**

Решења се у образац уносе ИСКЉУЧИВО ХЕМИЈСКОМ ОЛОВКОМ ПЛАВЕ БОЈЕ.

**На овој страни се налазе задаци (1-20) у којима треба обавезно ЗАОКРУЖИТИ САМО ЈЕДАН од понуђених одговора.**

**На обрасцу за одговоре НИЈЕ ДОЗВОЉЕНО никакво БРИСАЊЕ НИ ИСПРАВЉАЊЕ већ заокружених одговора**. *Eyðume ypeðhu!* 

Осенчена поља НЕ ПОПУЊАВАТИ!

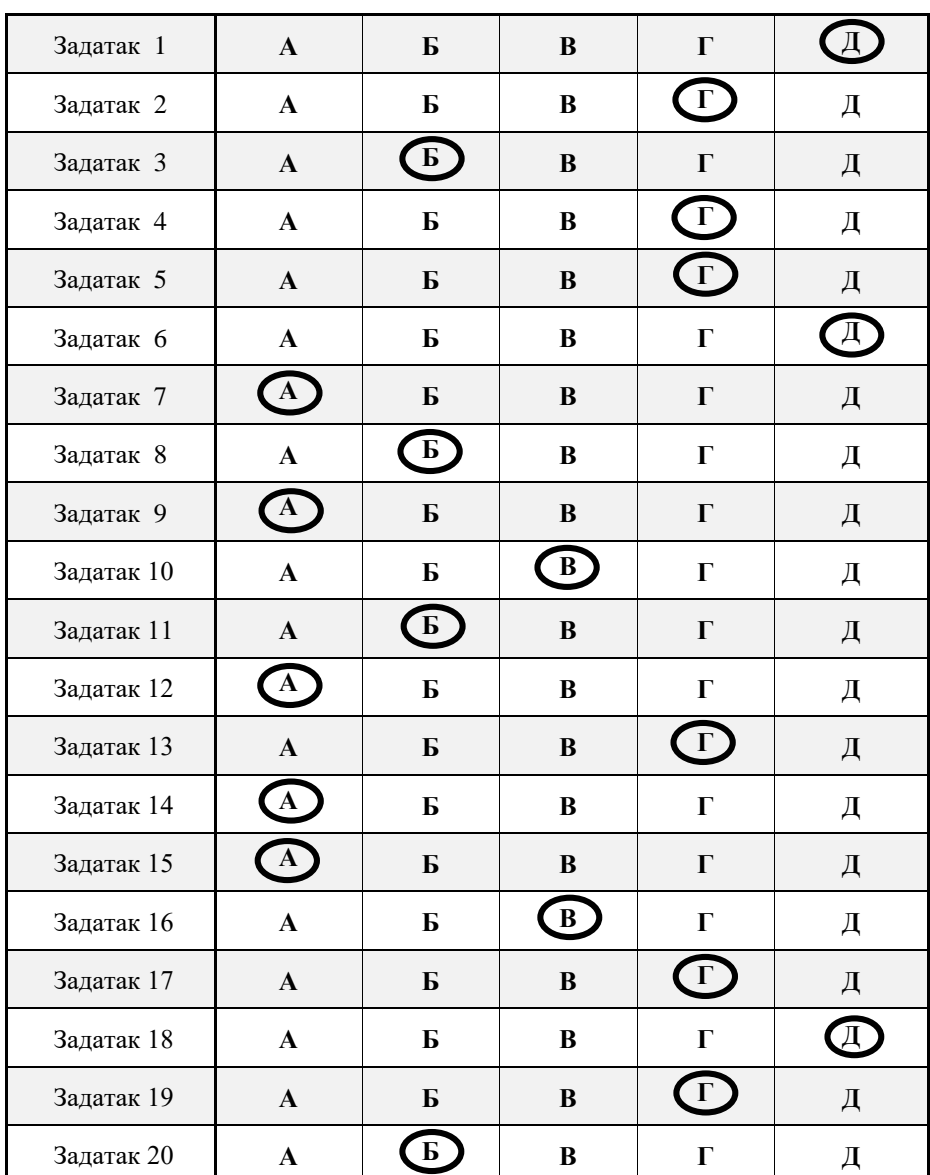

**1-20**